## **11-01-2021 De Herkenbosche 1e 9-holes Winter**

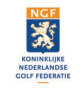

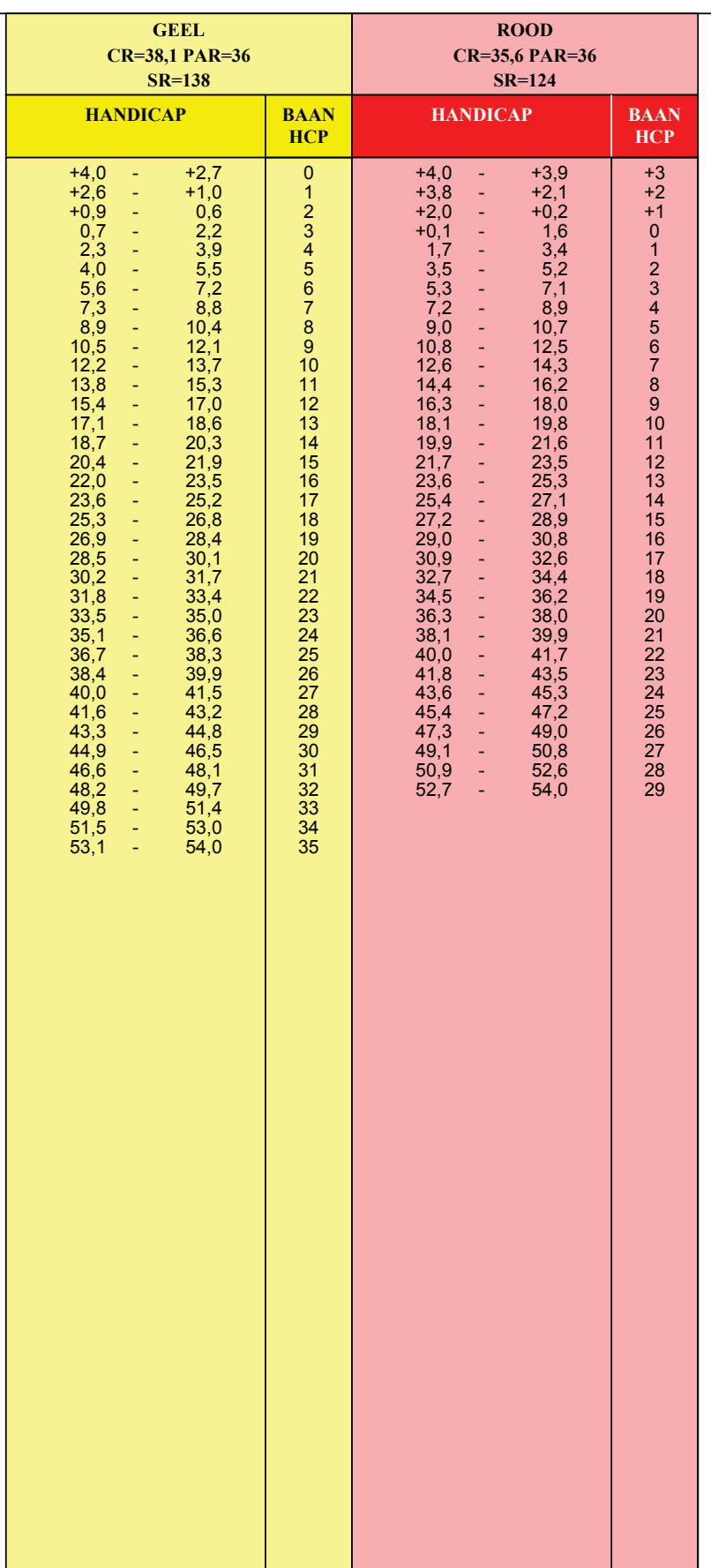

## **BAANHANDICAP TABEL DAMES**

**1. Bepaal de kleur van de tee's waarvan u gaat spelen.**

**2. Zoek in de kolom van de bij 1. bepaalde kleur de range waarbinnen uw Handicap valt.**

**3. Rechts naast de bij 2. bepaalde range vindt u uw Baanhandicap.**

## **11-01-2021 De Herkenbosche 2e 9-holes Winter**

**NGE**<br>
SANTA KONINKLIJKE<br>
NEDERLANDSE<br>
GOLF FEDERATIE

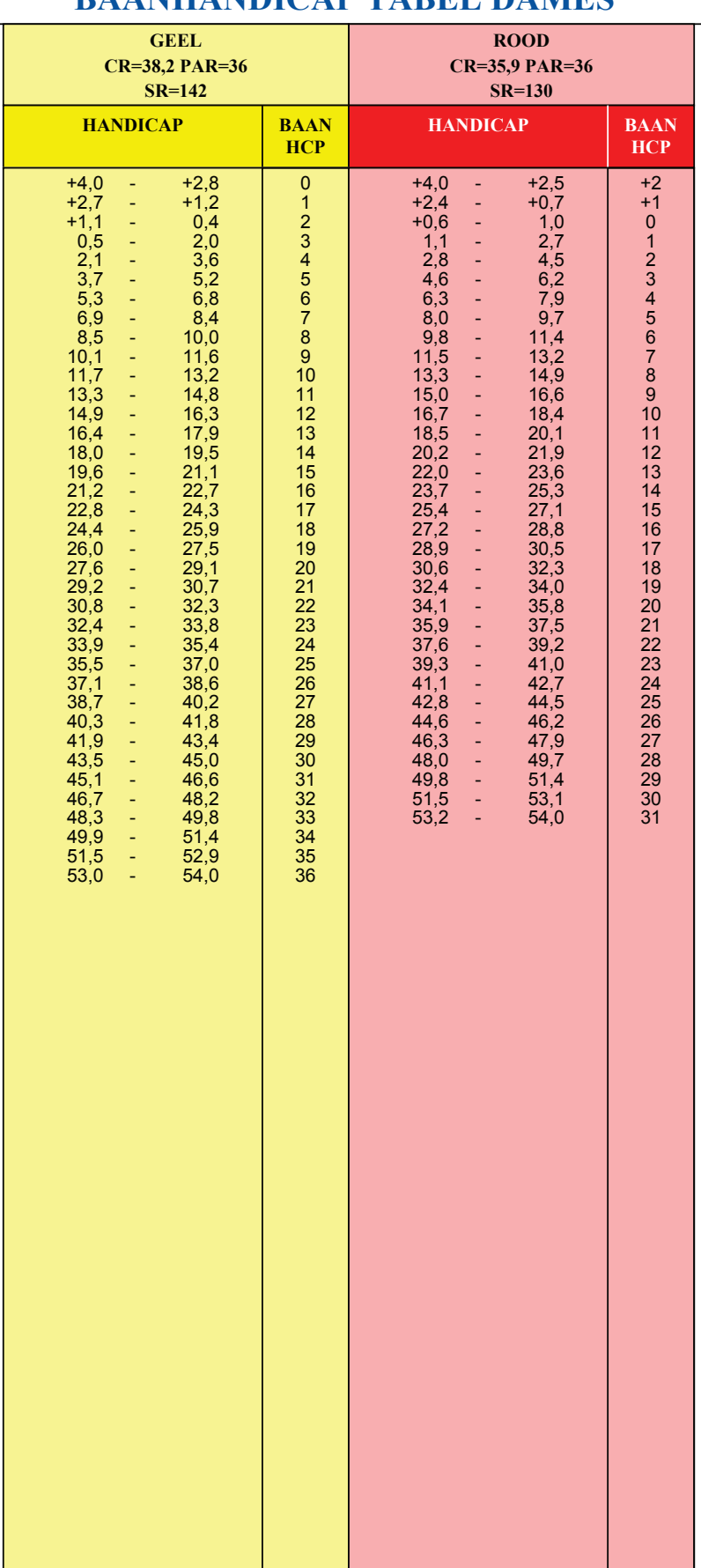

## **BAANHANDICAP TABEL DAMES**

**1. Bepaal de kleur van de tee's waarvan u gaat spelen.**

**2. Zoek in de kolom van de bij 1. bepaalde kleur de range waarbinnen uw Handicap valt.**

**3. Rechts naast de bij 2. bepaalde range vindt u uw Baanhandicap.**